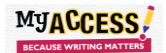

## MyACCESS! Exporting and Saving MY Access! Essays from the Portfolio

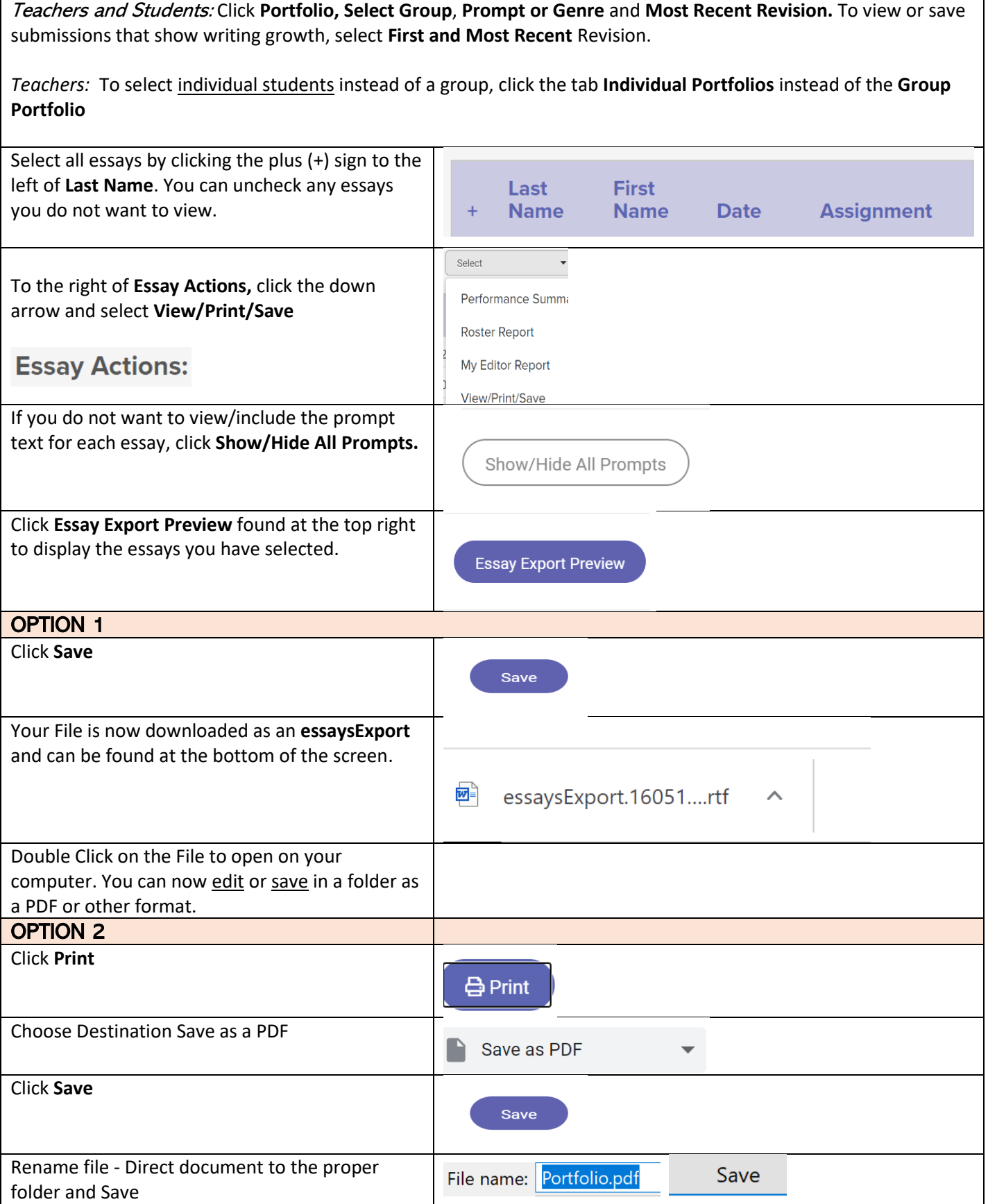